# **Chapel Domain Documentation**

*Release 0.0.14*

**Chapel Team**

2018-09-06

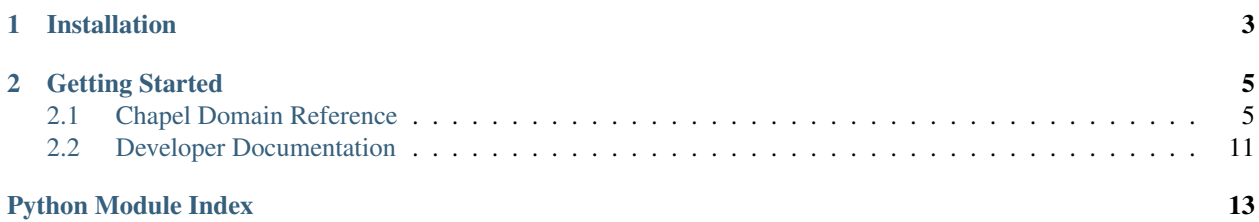

<span id="page-4-0"></span>[Chapel](http://chapel-lang.org/) domain for [Sphinx!](http://sphinx-doc.org/) Document Chapel modules and APIs using the Sphinx tool suite.

Package documentation is available on readthedocs.org.

# **Installation**

## <span id="page-6-0"></span>To install:

pip install sphinxcontrib-chapeldomain

## To install from source on [github:](https://github.com/chapel-lang/sphinxcontrib-chapeldomain)

git clone https://github.com/chapel-lang/sphinxcontrib-chapeldomain cd sphinxcontrib-chapeldomain python setup.py install

# **Getting Started**

<span id="page-8-4"></span><span id="page-8-0"></span>See the *[Chapel Domain Reference](#page-8-1)* for a description of directives and roles provided by this domain.

For tips on developing the chapel domain (as opposed to using the directives), see the *[developer documentation](#page-14-0)*.

Contents:

- *genindex*
- *modindex*
- *search*

# <span id="page-8-1"></span>**Chapel Domain Reference**

The Chapel domain (named chpl) provides the directives outlined in this document.

The Chapel domain is strongly influenced by the [Python domain](http://sphinx-doc.org/domains.html#the-python-domain) that comes with Sphinx. In addition, this documentation takes cues from the documentation on Sphinx domain support, including Python domains.

# **Module Directives**

<span id="page-8-2"></span>**.. chpl:module::** name

This directive marks the beginning of the description of a module. It does not create content (like e.g. [chpl:class](#page-10-0) does).

This directive will also cause an entry in the global module index.

The synopsis option should consist of one sentence describing the module's purpose. it is currently only used in the Global Module Index.

The platform option, if present, is a comma-separated list of the platforms on which the module is available. If it is available on all platforms, the option should be omitted.

The deprecated option can be given (with no value) to mark a module as deprecated. It will then be designated as such in various locations.

#### <span id="page-8-3"></span>**.. chpl:currentmodule::** name

This directive tells Sphinx that the classes, functions, etc documented from here are in the given module (similar to [chpl:module](#page-8-2)), but it will not create index entries, an entry in the Global Module Index, or a link target for [chpl:mod](#page-12-0). This is helpful in situations where documentation for a module's content is spread over multiple files or sections. One location needs to have [chpl:module](#page-8-2) directive, and the others can have [chpl:currentmodule](#page-8-3).

# <span id="page-9-2"></span>**Module and Class Contents**

<span id="page-9-1"></span>The following directives are provided for module and class contents.

**.. chpl:function::** signature

Describes a module-level function. The signature should include the arguments as given in the Chapel definition. See *[Chapel Signatures](#page-10-1)* for details.

For example:

```
.. chpl:function:: factorial(x: int) : int
```
For iterators, see [chpl:iterfunction](#page-9-0). For methods and method iterators, see [chpl:method](#page-10-2) and [chpl:itermethod](#page-10-3) respectively.

The description normally includes information about the arguments required, how they are used, side effects, return type, and return description.

This information can (in any chpl directive) optionally be given in a structured form, see *[Info field lists](#page-11-0)*.

```
.. chpl:iterfunction:: signature
```
Describes a module-level iterator. The description should be similar to  $chpl:$  function.

For example, this would document a module with a proc and an iter:

```
.. chpl:module:: GMP
   :synopsis: multiple precision integer library
```

```
.. chpl:function:: proc factorial(n: int): BigNum
```
Calculate and return ``n!``. Since this can result in very large numbers, the final result is returned as a :chpl:class:`BigNum`.

```
:param n: nth factorial to calculate
:type n: int
:rtype: BigNum
:returns: ``n!``
```

```
.. chpl:iterfunction:: iter fibonacci(): BigNum
```

```
Yield fibonacci numbers infinitely. It is up to caller to break
iteration.
```
Often called with :chpl:proc:`zip` to track current number. For example:

.. **code-block**:: **chapel**

```
for value, n in zip(fibonacci(), 1..) do
 writeln("fibonacci(", n, ") = ", value);
```

```
:ytype: BigNum
:yields: fibonacci numbers
```
**.. chpl:data::** signature

Describes global data in a module including const, var, param, config const, etc. Class, record, and instance attributes are not documented using this environment.

**.. chpl:type::** signature

Describes global type in module. Generic types for classes and records are not documented using this environment (see [chpl:attribute](#page-10-4) for that).

#### <span id="page-10-6"></span>**.. chpl:enum::** signature

Describes enumerated type in module, including the constants. For example:

```
.. chpl:enum:: Color { Red, Yellow, Blue }
```
Supported colors.

.. **chpl:enum**:: Weekdays { Sun=0, Mon, Tue, Wed, Thu, Fri, Sat }

Days for the week. The values associated with the constants can be used with Date records.

#### <span id="page-10-0"></span>**.. chpl:class::** signature

Describe a class. The signature can optionally include parentheses with arguments which will be shown as the constructor arguments. See also *[Chapel Signatures](#page-10-1)*.

Methods and attributes belonging to the class should be placed in this directive's body. If they are placed outside, the supplied name should contain the class name so that cross-references still work.

For example:

```
.. chpl:class:: Foo
```

```
.. chpl:method:: bar()
```
or:

```
.. chpl:class:: Bar
.. chpl:method:: Bar.baz()
```
The first way is the preferred one.

<span id="page-10-5"></span>**.. chpl:record::** signature Records work the same as [chpl:class](#page-10-0).

```
.. chpl:attribute:: signature
```
Describes an object data attribute. This can be a param, const, var, type, etc. The description should include information about the type of the data to be expected and whether it may be changed directly.

```
.. chpl:method:: signature
```
Describes an object instance method (for [chpl:class](#page-10-0) or [chpl:record](#page-10-5)). The description should include similar information to that described for chpl: function. See also *[Chapel Signatures](#page-10-1)* and *[Info field lists](#page-11-0)*.

<span id="page-10-3"></span>**.. chpl:itermethod::** signature

Describes an object instance iterator method (for [chpl:class](#page-10-0) or [chpl:record](#page-10-5)). The description should be similar to [chpl:iterfunction](#page-9-0).

## <span id="page-10-1"></span>**Chapel Signatures**

Signatures of functions, methods, classes, records, iterators, etc can be specified similar to how they would be written in Chapel.

Default values for optional arguments can be given. Signatures can also include their declarations, return types, and return intents. For example:

```
.. function:: inline proc foo()
.. iterfunction:: inline iter bar() ref
.. function:: proc baz(ref x) const
```

```
.. data:: config const n: int
```

```
.. type:: type T = domain(3, int, true)
```

```
.. attribute:: param MyMod.MyClass.communicative: bool = false
```

```
.. itermethod:: iter MyMod.MyClass.these(): string
```
## <span id="page-11-0"></span>**Info field lists**

Inside Chapel description directives, ReST field lists with these fields are recognized and formatted nicely:

- param, parameter, arg, argument: Description of a parameter.
- type: Type of a parameter. Creates a link if possible.
- returns, return: Description of the return value.
- rtype: Return type. Creates a link if possible.
- yields, yield: Description of the yield value, often used for iterators.
- ytype: Yield type. Creates a link if possible.

For param, arg, type, etc a field name must consist of one of the keywords and an argument. returns, rtype, yields, ytype, do not need an argument. See example:

```
.. chpl:module:: GMP
   :synopsis: multiple precision integer library
```
.. **chpl:record**:: BigNum

multiple precision instances

.. **chpl:method**:: proc add(a:BigNum, b:BigNum)

Add two big ints, ``a`` and ``b``, and store the result in ``this`` instance.

**:arg a:** BigNum to be added **:type a:** BigNum

**:arg BigNum b:** BigNum to be added

**:returns:** nothing, result is stored in current instance

.. **chpl:itermethod**:: iter these() ref

Arbitrary iterator that returns individual digits of this instance.

**:ytype:** reference **:yields:** reference to each individual digit of BigNum

The above will render like this:

#### record **BigNum**

multiple precision instances

```
proc add(a:BigNum, b:BigNum)
     Add two big ints, a and b, and store the result in this instance.
```
#### <span id="page-12-1"></span>Arguments

- **a** : *BigNum* BigNum to be added
- **b** : *BigNum* BigNum to be added

Returns nothing, result is stored in current instance

#### iter **these**() ref

Arbitrary iterator that returns individual digits of this instance.

Yield type reference

Yields reference to each individual digit of BigNum

Note that it is possible to combine the  $\arg \text{and type}$  fields into a single  $\arg \text{field}$ , like :  $\arg \text{BigNum } b$ . The same is true for param fields.

## **Cross-referencing Chapel objects**

The following roles refer to objects in modules and are possibly hyperlinked if a matching identifier is found:

<span id="page-12-0"></span>**:chpl:mod:**

Reference a module; a dotted name may be used. See *[Cross-reference Contents](#page-13-0)* for details on dotted and nondotted names.

#### **:chpl:proc:**

**:chpl:iter:**

Reference a Chapel function or iterator. The role text needs not include trailing parentheses to enhance readability.

These can also be used to reference a method or iterator on an object (class or record instance). The role text can include the type name and the method, in those cases. If it occurs within the description of a type, the type name can be omitted.

Dotted names may be used for any form.

#### **:chpl:data:**

```
:chpl:const:
```

```
:chpl:var:
```

```
:chpl:param:
```

```
:chpl:type:
```
Reference a module-level variable, constant, compiler param, or type.

```
:chpl:class:
```

```
:chpl:record:
```
Reference a class or record; a dotted name may be used.

**:chpl:attr:**

Reference a data attribute (const, var, param, generic type) of an object.

#### **:chpl:chplref:**

Special Chapel reference, which acts just like : ref:. Used to cross-reference the "Chapel Module Index". For example:

```
* :chpl:chplref:`chplmodindex`
* :chpl:chplref:`The module index <chplmodindex>`
Or, with the default-domain or primary_domain set to chpl:
For example, see all modules in the : chplref: `chplmodindex`.
```
New in version 0.0.3.

Warning: chplmodindex is a special name, like modindex, genindex, and search. Do not create documents named chplmodindex, as it will cause problems.

#### <span id="page-13-0"></span>**Cross-reference Contents**

The name enclosed in this markup can include a module name and/or a class or record name. For example, :chpl:proc:'writeln' could refer to a function named writeln in the current module, or the built-in function of that name. In contrast, :chpl:proc:'Foo.writeln' clearly refers to the writeln function in the Foo module.

Normally, names in these roles are searched first without any further qualification, then with the current module name prepended, then with the current module and class name (if any) prepended. If you prefix the name with a dot, this order is reserved. For example, in the documentation of the IO module, :chpl:proc:'writeln' always refers to the built-in function, while :chpl:proc:'.writeln' refers to IO.writeln.

For example, here is a description with both a non-dotted and a dotted cross-reference:

```
.. module:: IO
.. class:: channel
    .. method:: read()
```

```
Description...
example 1 --> :chpl:proc:'writeln'
example 2 --> :chpl:proc:'.writeln'
```
Example 1 will search for writeln cross-reference in this order:

- 1. writeln: built-in function
- 2. IO.writeln: writeln defined in IO module
- 3. IO.channel.writeln: writeln defined on IO.channel class

Example 2 will search for writeln cross-reference in the opposite order, because it is dotted:

- 1. IO.channel.writeln: writeln defined on IO.channel class
- 2. IO.writeln: writeln defined in IO module
- 3. writeln: built-in function

A similar heuristic is used to determine whether the name is an attribute of the currently documented class.

Also, if the name is prefixed with a dot, and no exact match is found, the target is taken as a suffix and all object names with that suffix are searched. For example, :chpl:meth:'.channel.read' references the IO.channel.read() function, even if the current module is not IO. Since this can get ambiguous, if there is more than one possible match, you will get a warning from Sphinx.

When  $\sim$  prefix is added to the cross-reference, the visible link will only display the leaf. For example, :chpl:meth:'~IO.channel.read' will display as read and still reference IO.channel.read() method.

Note that you can combine the  $\sim$  and . prefixes. :chpl:meth:  $\sim$  channel.read ' will reference the IO.channel.read() method, but the visible link caption will only be read.

# <span id="page-14-1"></span>**Sphinx Configuration**

This section lists additional configuration values that are added to the "build configuration file", i.e. conf.py, when using the Chapel domain.

#### **chapeldomain\_modindex\_common\_prefix**

A list of prefixes that are ignored for sorting the Chapel module index (e.g. if this is set to ['foo.'], then foo.bar module is shown under B, instead of F). This is useful when documenting a project that consists of a single package. Currently only works for the HTML builder. Default is [].

New in version 0.0.3.

# <span id="page-14-0"></span>**Developer Documentation**

This document describes the tools and practices used to develop the Chapel domain.

# **Overview**

- Fork the [repo on github.](https://github.com/chapel-lang/sphinxcontrib-chapeldomain)
- Create a well named branch.
- Run testing.
- Submit pull request.
- Email or @mention the team in the comments.

```
git clone <url for fork>
cd sphinxcontrib-chapeldomain/
git checkout -b <br />branch_name>
pip install -r requirements.txt -r test-requirements.txt
... develop ...
tox
```
# **Testing**

[Travis](https://travis-ci.org/chapel-lang/sphinxcontrib-chapeldomain) runs the tests automically and records code coverage in [Coveralls.](https://coveralls.io/r/chapel-lang/sphinxcontrib-chapeldomain?branch=master) On a local workstation, [tox](https://tox.readthedocs.org/en/latest/) can be used to run the tests in a similar fashion.

```
tox # run unittests with py27, py34
tox -e flake8 # flake8 source code checker
tox -e coverage # run code coverage analysis
tox -e docs # verify the docs build
tox -e doc-test # verify the acceptance tests build
```
## **Release**

To release the latest sources on [PyPI](https://pypi.python.org/pypi/sphinxcontrib-chapeldomain) and tag the repo, update your working copy to the latest master, then use the util/release.bash script:

```
git checkout master
git pull https://github.com/chapel-lang/sphinxcontrib-chapeldomain master
./util/release.bash
```
The script does the following:

- Ensure the current branch is master.
- Ensure it is run inside a virtualenv.
- Discover the version, using python setup.py --version.
- Install the regular, docs, and test requirements.
- Install the package in develop mode.
- Run tox against several environments.
- Tag the tip of master with the version number, and push the tag to the remote.
- Clean the repo.
- Run the python package build and upload to PyPI.

Python Module Index

# <span id="page-16-0"></span>s

sphinxcontrib.chapeldomain, [3](#page-6-0)

Index

# C

chapeldomain\_modindex\_common\_prefix (built-in variable), [11](#page-14-1) chpl:attr (role), [9](#page-12-1) chpl:attribute (directive), [7](#page-10-6) chpl:chplref (role), [9](#page-12-1) chpl:class (directive), [7](#page-10-6) chpl:class (role), [9](#page-12-1) chpl:const (role), [9](#page-12-1) chpl:currentmodule (directive), [5](#page-8-4) chpl:data (directive), [6](#page-9-2) chpl:data (role), [9](#page-12-1) chpl:enum (directive), [6](#page-9-2) chpl:function (directive), [6](#page-9-2) chpl:iter (role), [9](#page-12-1) chpl:iterfunction (directive), [6](#page-9-2) chpl:itermethod (directive), [7](#page-10-6) chpl:method (directive), [7](#page-10-6) chpl:mod (role), [9](#page-12-1) chpl:module (directive), [5](#page-8-4) chpl:param (role), [9](#page-12-1) chpl:proc (role), [9](#page-12-1) chpl:record (directive), [7](#page-10-6) chpl:record (role), [9](#page-12-1) chpl:type (directive), [6](#page-9-2) chpl:type (role), [9](#page-12-1) chpl:var (role), [9](#page-12-1)

# S

sphinxcontrib.chapeldomain (module), [1](#page-4-0)